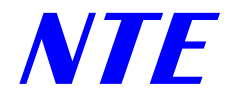

## **Comment déposer** un projet "Campus Virtuel Suisse"

17 juin 2003 Centre NTEUniversité de Fribourg

*17.06.2003, JM*

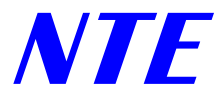

## Programme

- Le Campus Virtuel Suisse: qu'est-ce que c'est?
- Le projet "Embryologie"
- $\bullet$ **Discussion**
- $\bullet$ …

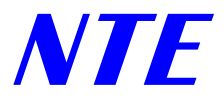

## **Le Campus Virtuel Suisse**

- $\bullet$  "Programme fédéral pour la promotion des nouvelles technologies de l'information et de la communication dans l'enseignement supérieur"
- $\bullet$  Objectifs**:**
	- ◆ Promouvoir les collaborations inter-universitaires
	- ◆ Développer des cours utilisables par un grand nombre d'étudiants
	- Améliorer la qualité de "l'expérience éducative" pour l'étudiant
- o Phase I:
	- ◆ 2000-2003
	- ◆ budget: 30 Mio. Frs. + contribution des universités de 50%
	- $\bullet$ 30 projets univ. (50 au total)
- o **Phase II:**
	- ◆ 2004-2007
	- ◆ financement demandé: 37 Mio Frs. + contr. des universités de 50%
	- ◆ 48 projets univ. (76 au total)
	- ◆ deux séries de projets

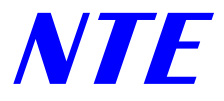

# Qu'est-ce qu'un projet CVS?

- $\bullet$  But : développer un cours pouvant être suivi "principalement" sur Internet
- O Un leader avec au minimum 2 partenaires (= 3 hautes écoles)
- O Durée: env. 2 ans
- o Financement:
	- ◆ 50% CVS:
		- $\bullet$ 200'000.- : directement au projet (coordination, contenu, …)
		- $\bullet$ 100'000.- : "overhead" au centre de compétences et de production (NTE)
	- ◆ 50% moyens propres:
		- •argent réel: université, département, chaire, …
		- •argent "virtuel": contrepartie en temps de travail des prof., assistants, etc.
	- ◆ Renforcement du Centre NTE: temps de travail pour les projets

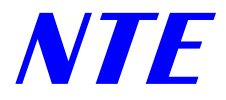

## **Critères de sélection**

- $\bullet$ Réseau de partenaires (trois au minimum)
- O Clarté des objectifs pédagogiques
- O Utiliser des outils informatiques standards
- o Intégration dans les plans d'étude (ECTS)
- O Soutien fort des universités (départements, décanats)
- O Nombre d'étudiants
- $\bullet$ Interactivité, aspects novateurs
- O Multilinguisme
- O Participation de partenaires privés
- $\rightarrow$  pas de recherche

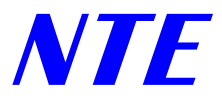

# Quelques éléments importants

- O Concepts pédagogiques
	- ◆ Cours magistral avec livre électronique
	- ◆ « Blended learning »: cours en présence + apprentissage en ligne
	- Cours entièrement en ligne
- Choix technologiques
	- ◆ Utilisation d'une plate-forme existante
	- ◆ Développement propre
- $\bullet$  Organisation et gestion du projet
	- ♦ Structure de fonctionnement
	- ♦ Processus de décision
	- ◆ Relations leader-partenaires, leader-NTE
	- ♦ Gestion du temps

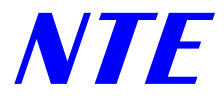

## **Calendrier provisoire**

#### **1ère série de projets:**

- O Dès l'été 2003: discussions avec le Centre NTE
- O 16 octobre 2003: lancement de l'appel aux propositions
- O 30 novembre 2003: dépôt des esquisses
- O 31 janvier 2004: sélection des esquisses
- $\bullet$  31 mars 2004: dépôt des propositions détaillées
- O 24 juin 2004: attribution des fonds par la CUS
- O 15 juillet 2004: démarrage des projets

#### **2ème série de projets:**

O 2004-2005 (?) : lancement

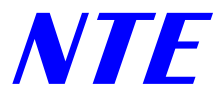

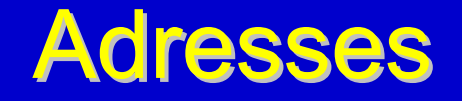

 $\bullet$ Centre NTE: http://www.unifr.ch/nte

**(rubrique "Informations", puis "Campus Virtuel Suisse")**

 $\bullet$  Campus virtuel suisse: http://swissvirtualcampus.ch